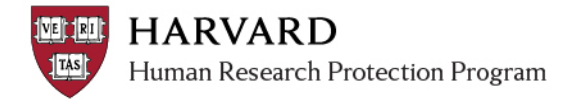

## **Notifications and Default Recipients**

By default, notifications from ESTR-IRB are sent to the Principal Investigator, Faculty Sponsor (if there is one), and Primary Contact when an action needs to be taken. These emails will always include the study title, PI name, and other identifying information, as well as information on next steps. To view or add notification recipients, please see related job aids:

- [View Current Notification Recipients](http://estrsupport.fss.harvard.edu/files/estr/files/view_current_notification_recipients.pdf)
- [Add Notification Recipients](http://estrsupport.fss.harvard.edu/files/estr/files/add_notification_recipients.pdf)

## *Common Notifications*

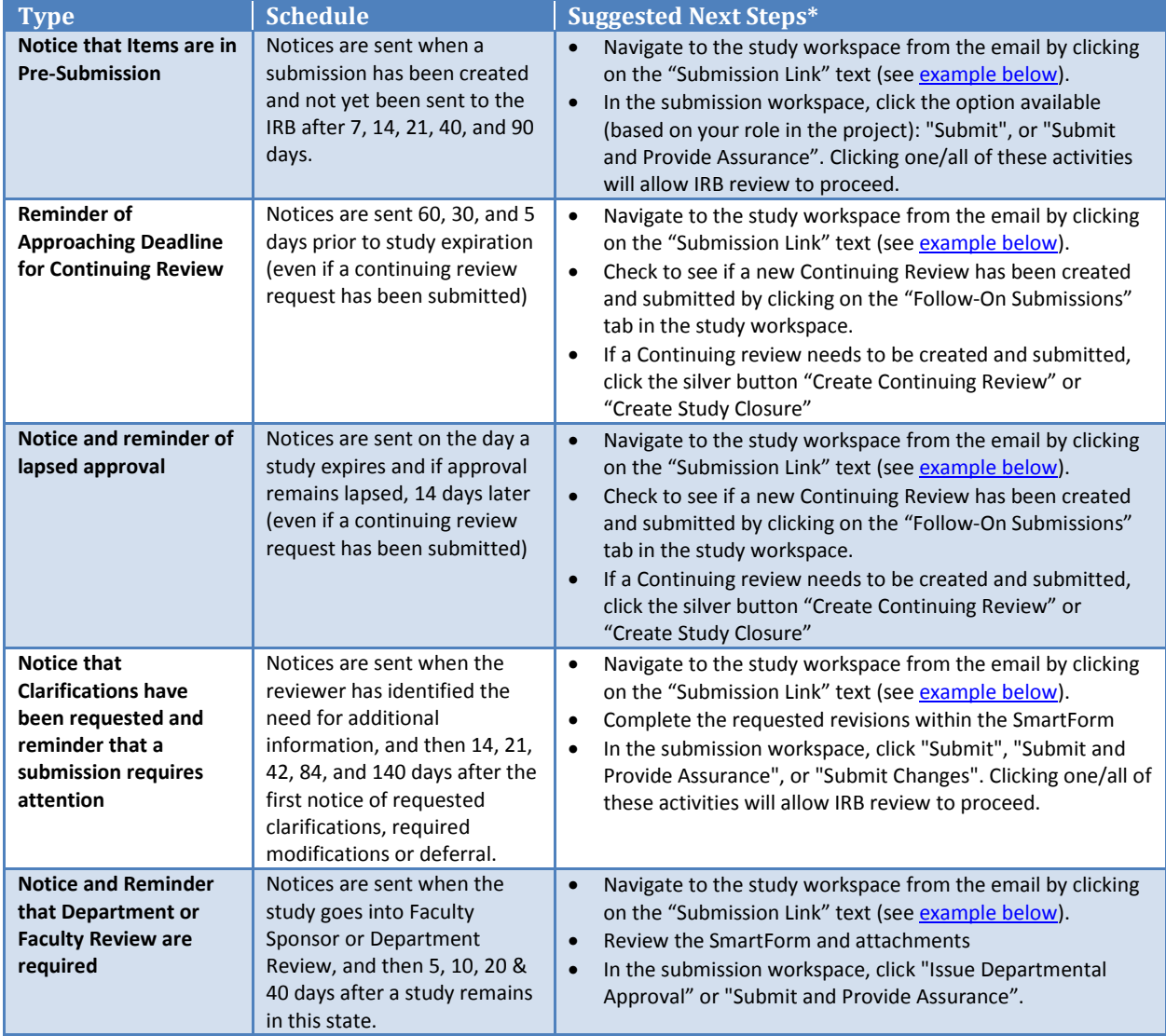

*\*Please see materials on the ESTR support site for more details regarding suggested next steps.*

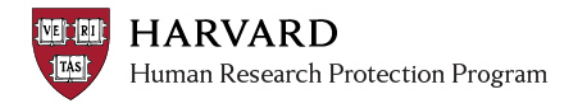

## <span id="page-1-0"></span>*Navigating via the Notification*

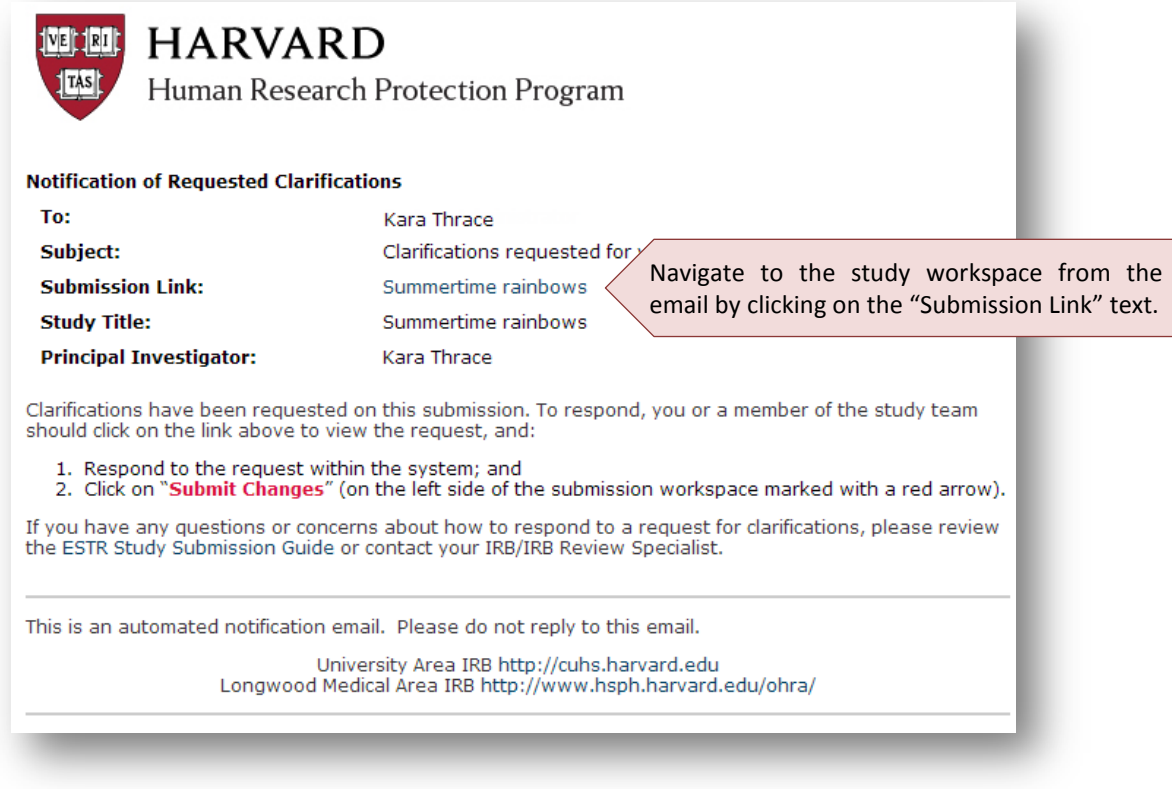

ESTR uses the preferred email address associated with a person's HUID. If anticipated notices are not being received; please [view the email address on file](https://connections.harvard.edu/profiles/home.do?lang=en) with the directory and take the needed steps to [update this information](http://estrsupport.fss.harvard.edu/files/estr/files/huid_in_estr_quick_bite.pdf) (following update, ESTR will reflect the email address change within approximately three days).